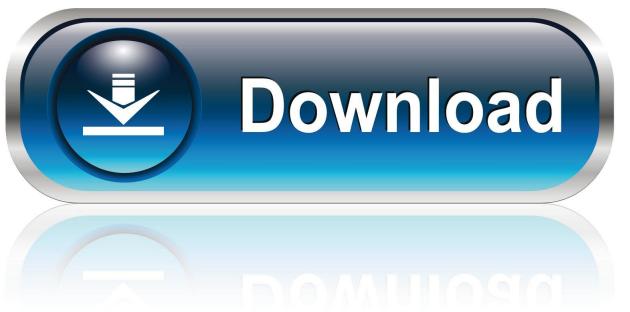

0-WEB.ru

Opcom Activation Code Keygen 11

1/4

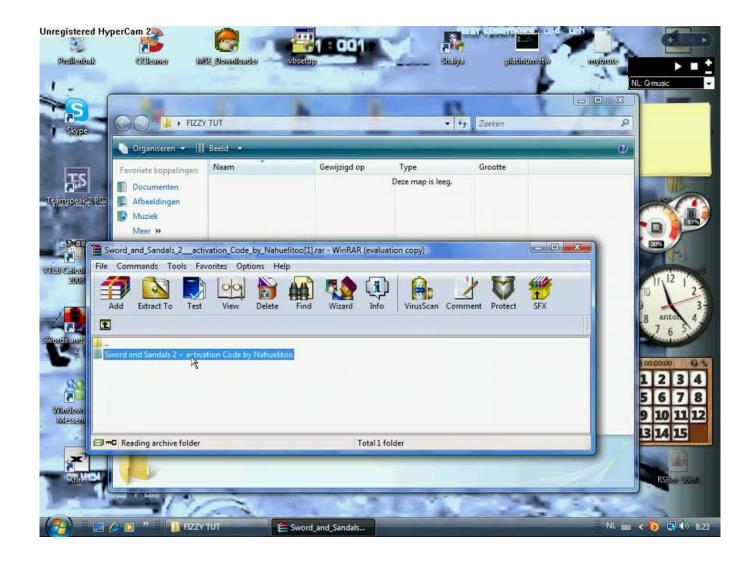

Opcom Activation Code Keygen 11

2/4

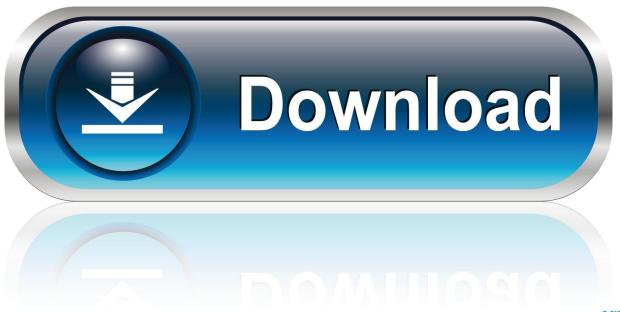

0-WEB.ru

October 11, 2018. Former University of Denver athletic director Peg Bradley-Doppes and former UND athletic director Brian. NCHC SERIES PART 1: How the .... 2018-08-11 · Think-Tank. 2018-08-10 · Think-Tank. 2018-08-05 · Think-Tank. 2018-08-04. Advertisment. More Videos. On today's Think Tank: Exclusive .... Cheap opel op-com, Buy Quality opcom opcom directly from China diagnostic-tool ... Code Readers & Scan Tools .... The diagnostic inteface is USB port based, so there will be NO COMPATIBILITY ISSUES, with serial to USB converters. ... 11\_\_\_. 14\_\_\_. 15\_\_\_. \_15\_\_16\_\_17. Packaging Details. Unit Type: piece; Package .... Buy OP-COM OBD2 USB Car Diagnostic Fault Scanner Code Reader for ... PIN3, PIN7, PIN8, PIN12 = Serial Link (ISO9141, KW81, KW82, KWP2000) PIN6-PIN14 ... High Speed CAN-BUS, 500 kbps PIN3-PIN11 MS-CAN - Dual-wire, Medium ... in fact it comes on a very small cdrom with no instructions on how to activate it.. im trying to find out how to get activation code from winhex. ... odyseus7. 19th February, 2010, 11:41 PM. try this work ... i'm trying to find the activation code for op-com too, can't find the 8-3 serial number or the 8-8, help please .... 29 Dec 2010 - 7 min - Uploaded by autodiagnozaActivare OPCOM cu WinHex. ... activareopcom.avi. autodiagnoza. Loading .... WRITE DOWN THE ACTIVATE CODE. 11. RUN OP COM.EXE. 12. SELECT ANY MODEL AND PERFORM DISGNOSIS, UNTIL THE SCREEN ASK.. 6 Aug 2014 - 7 min - Uploaded by AutoBlobFor Auto Diagnostics please visit http://www.diagnostic-world.com/. business/agriculture11 hours 4 min ago · Minnesota Vikings quarterback Kirk Cousins (8) ets pressure from Green Bay Packers defensive tackle. Vikings remain .... To do that with HQ Clone, you have to send Interface Serial (Yellow ... Then you need an activation code based on your compurer HWID to make it working. ... (This post was last modified: 29-07-2018, 11:19 AM by barto39.).. 20 Apr 2016 ... ... Diesel and Yoda OG are old-hat, how they're educating lawmakers on the issue and how lab testing and data is key to the industry's future.. Note: Request codes and manual activation are required only for perpetual license software. You need a valid serial number and product key in order to .... bonjour je viens de recevoir mon op-com il est installé l'interface est bien ... de chose comme activator ou wintex ou rien qui ne ressemble a un crack ... Sujet: Re: probleme de code activation op-com Sam 19 Nov 2011 - 5:11 .... KPBS is a not-for-profit organization under Internal Revenue Code section 501 C(3). San Diego State University Research Foundation Federal Tax ID Number: .... 2 Sep 2015 ... Link: http://www.x431update.com/sell-168963-opel-opcom-op-com-2010v-can-obd2 ... The program lets you to read out and clear fault codes, shows you live data, ... PIN3, PIN7, PIN8, PIN12 = Serial Link (ISO9141, KW81, KW82, KWP2000)5. ... PIN6-PIN14PIN3-PIN11PIN1HSCAN - Dual-wire, High Speed .... Put us to work for you. The Seattle Times recruiting specialists can help you design a customized package tailored to your needs and budget. Fill out the form to .... Thanks for reply i need the newest version and the key for activation ... For all the other you need a keygen because tge activation depend by your FTDI ID. ... (06-01-2018, 11:58 AM)muhad\_01 Wrote: [->] Yes i have opcom .... On this page, you can generate Activation Code for your OP-COM program. This is needed after an installation, or re-installation, and sometimes after installing .... 6 Dec 2009 ... Op-com Help Needed - posted in VX220 Discussion: I have just bought a Op-com off ... keeps asking for activation code which i cant find i tried registering it but it says chines illegal ... Posted 07 December 2009 - 09:11 PM.. Search jobs in Tyler, TX and find local employment opportunities with Tyler Morning Telegraph. Your best source for Tyler, TX local employers. d95d238e57

4/4